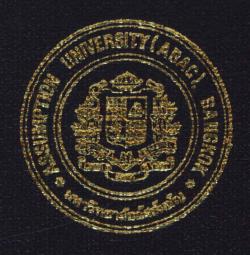

Practical Development of Information System in Business Context: Sales Support System for Big Yon Company

Mr. Witthaya Jinnam - Olan

Submitted in Partial Fulfillment
of the Course BC 4500 280 Hour Training Program
Bachelor's Degree of Business Administration
in Business Computer Program
Assumption University

December 2002

Project Name:

Practical Development of Information System in Business Context:

Intern:

Mr. Witthaya Jinnam - Olan

Advisor:

A. Jitti Thongmuang

Academic Year:

December 2002

The Department of Business Computer, ABAC School of Management has approved the aforementioned student's BC 4500 280 - Hour Training Project, Which includes complete documentation and program as a partial fulfillment of the requirements for the Bachelor's Degree of Business Administration in Business Computer

Approval Committee:

(A. Jitti Thongmuang) Advisor

(A. Patamate Damphitsanupan)
Chairperson

----

(A. Kritsada Bumpenboon)

Member

(A.Rattiporn Luanrattana) Member

December 2002

# Practical Development of Information System in Business Context: Sales Support System for Big Yon Company

Advisor: A. Jitti Thongmuang

# BC 4500 280-HOUR TRAINING PROGRAM WRITE-UP Prepared by Mr. Witthaya Jinnam - Olan

Submitted in Partial Fulfillment of the Course BC4500 280-Hout Training Program Bachelor's Degree of Business Administration in Business Computer Program Assumption University

December 2002

# TABLE OF CONTENTS

| pter   |                                     |                                                                                                    | Page                                                                                                    |
|--------|-------------------------------------|----------------------------------------------------------------------------------------------------|----------------------------------------------------------------------------------------------------|
| r of i | FIGU                                | RES                                                                                                    | i                                                                                                    |
| r of 1 | ΓAΒΙ                                | LES                                                                                                    | ii                                                                                                    |
| INT    | ROD                                 | UCTION                                                                                                    | 1                                                                                                    |
| 1.1    | Вас                                 | kground of Organization                                                                                                    | 1                                                                                                    |
| 1.2    | Obj                                 | ectives of the System                                                                                                    | 2                                                                                                    |
| 1.3    | Sco                                 | pe of the System                                                                                                    | 2                                                                                                    |
| 1.4    | Proj                                | ect Plan                                                                                                    | 2                                                                                                    |
| THE    | EXI                                 | STING SYSTEM                                                                                                    | 4                                                                                                    |
| 2.1    | Bac                                 | kground of Existing System                                                                                                    | 4                                                                                                    |
| 2.2    | Prob                                | olem Definition                                                                                                    | 5                                                                                                    |
| THE    | PRO                                 | PPOSED SYSTEM                                                                                                    | 6                                                                                                    |
| 3.1    | Syst                                | tem Specification                                                                                                    | 6                                                                                                    |
|        | (1)                                 | Hardware Requirements .                                                                                                    | 6                                                                                                    |
|        | (2)                                 | Software Requirements                                                                                                    | 7                                                                                                    |
| 3.2    | Syst                                | tem Design SINCE 1969                                                                                                    | 8                                                                                                    |
|        | (1)                                 | Data Flow Diagram                                                                                                    | 8                                                                                                    |
|        | (2)                                 | Entity-Relationship Diagram                                                                                                    | 14                                                                                                    |
|        | (3)                                 | Database Design                                                                                                    | 15                                                                                                    |
|        | (4)                                 | Process Specification                                                                                                    | 17                                                                                                    |
|        | (5)                                 | Data Dictionary                                                                                                    | 33                                                                                                    |
|        | (6)                                 | Interface Design                                                                                                    | 34                                                                                                    |
|        | (7)                                 | Report Design                                                                                                    | 37                                                                                                    |
|        | 1.1 1.2 1.3 1.4 THE 2.1 2.2 THE 3.1 | TOF FIGURE OF TABLE INTRODUTED INTRODUTED IN | INTRODUCTION  1.1 Background of Organization 1.2 Objectives of the System 1.3 Scope of the System 1.4 Project Plan  THE EXISTING SYSTEM 2.1 Background of Existing System 2.2 Problem Definition  THE PROPOSED SYSTEM 3.1 System Specification (1) Hardware Requirements (2) Software Requirements (2) Software Requirements (3) Data Flow Diagram (4) Process Specification (5) Data Dictionary (6) Interface Design |

| IV. SYSTEM IMPLEMENTATION                         | 38  |
|---------------------------------------------------|-----|
| 4.1 Overview of System Implementation             | 38  |
| 4.2 Test Plan                                     | 38  |
| V. CONCLUSIONS AND RECOMMENDATIONS                | 39  |
| 5.1 Conclusions                                   | 39  |
| 5.2 Recommendations                               | 39  |
| APPENDIX A DATABASE DESIGN                        | A-1 |
| APPENDIX B INTERFACE DESIGN                       | B-1 |
| APPENDIX C REPORT DESIGN  BIBLIOGRAPHY            | C-1 |
| BIBLIOGRAPHY  *********************************** | 40  |

# LIST OF FIGURES

| Figu | ure                                       | Page |
|------|-------------------------------------------|------|
| 1.1  | Organization Chart                        | 1    |
| 1.2  | Department chart                          | 2    |
| 2.1  | Context diagram of existing system        | 4    |
| 3.1  | Data Flow Diagram – Context diagram       | . 8  |
| 3.2  | Dataflow diagram – Level 0                | ç    |
| 3.3  | Data Flow Diagram – Level 1 for Process 1 | 10   |
| 3.4  | Data Flow Diagram – Level 1 for Process 2 | 1 1  |
| 3.5  | Data Flow Diagram – Level 1 for Process 3 | 12   |
| 3.6  | Data Flow Diagram – Level 1 for Process 4 | 13   |
| 3.7  | Entity - Relationship Diagram             | 14   |
| B-1  | Add New Customer form                     | B-1  |
| B-2  | Main Administration form                  | B-2  |
| B-3  | Car Administration form                   | B-3  |
| B-4  | Car Information form                      | B-4  |
| B-5  | Change Password form                      | B-5  |
| B-6  | Employee Information form                 | B-6  |
| B-7  | Employee Administration form              | B-7  |
| B-8  | Financial information form                | B-8  |
| B-9  | Contract form                             | B-9  |
| B-10 | Customer Information form                 | B-10 |
| B-11 | Main Menu Form                            | B-11 |
| B-12 | Commission form                           | B-12 |

| B-13 | Login Administration                                                                                                    | B-13 |
|------|----------------------------------------------------------------------------------------------------|------|
| B-14 | Make Payment form                                                                                                    | B-14 |
| B-15 | Pay Add Item form                                                                                                    | B-15 |
| B-16 | Receive Payment Information form                                                                                                    | B-16 |
| B-17 | Receive Payment Administration form                                                                                                    | B-17 |
| B-18 | Show All Record form                                                                                                    | B-18 |
| B-19 | Visited Customer Record form                                                                                                    | B-19 |
| C-1  | Car report VERS/                                                                                                    | C-1  |
| C-2  | Sales Car report (contract report)                                                                                                    | C-2  |
| C-3  | Employee commission report                                                                                                    | C-3  |
| C-4  | Installation report                                                                                                    | C-4  |
| C-5  | Visit customer report                                                                                                    | C-5  |
| C-6  | Customer report                                                                                                    | C-6  |
|      | * SINCE 1969 SINCE 1969 SINCE 196 |      |

# LIST OF TABLES

| Tabl | le                                                  | Page |
|------|-----------------------------------------------------|------|
| 1-1  | Project plan or Scheduled for develop and implement | 3    |
| 3-1  | Hardware Requirements                               | 6    |
| 3-2  | Software Requirements                               | 7    |
| 3-3  | Process Specification for Process 1.0               | 17   |
| 3-4  | Process Specification for Process 1.1               | 18   |
| 3-5  | Process Specification for Process 1.2               | 19   |
| 3-6  | Process Specification for Process 2.0               | 20   |
| 3-7  | Process Specification for Process 2.1               | 21   |
| 3-8  | Process Specification for Process 2.2               | 22   |
| 3-9  | Process Specification for Process 3.0               | 23   |
| 3-10 | Process Specification for Process 3.1               | 24   |
| 3-11 | Process Specification for Process 3.2               | 25   |
| 3-12 | Process Specification for Process 3.3               | 26   |
| 3-13 | Process Specification for Process 3.4               | 27   |
| 3-14 | Process Specification for Process 3.5               | 28   |
| 3-15 | Process Specification for Process 4.0               | 29   |
| 3-16 | Process Specification for Process 4.1               | 30   |
| 3-17 | Process Specification for Process 4.2               | 31   |
| 3-18 | Process Specification for Process 4.3               | 32   |
| 3-19 | Data Dictionary of Sales Support System process     | 33   |
| A-1  | Customer Table                                      | A-1  |
| A-2  | Car Table                                           | A-2  |

| A-3 | Contract Table        | A-3 |
|-----|-----------------------|-----|
| A-4 | Visit_Cus Table       | A-4 |
| A-5 | Receive_payment Table | A-5 |
| A-6 | Employee Table        | A-6 |

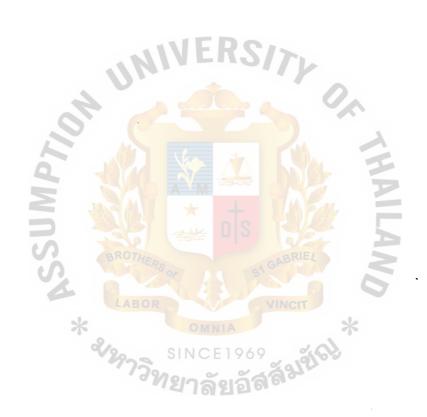

#### I. INTRODUCTION

# 1.1 Background of Organization

Big Yon Company was established in January 2000 by Miss Wilaiwan J. and her partners. The main business of Big Yon Company is on used car trading include buying, selling and performing service for customer

Since the beginning of the company, sales volume is expanding as well as number of competitors also increased by more then triple. The company need to increase work performance efficiency is the main reason to be able to compete with other competitor effectively. So, the quality of service should be improve and better for customers.

There are 4 main departments in the company Marketing, Customer Service, Financial, and Inventory departments. Sales Support System is developed under work co-ordinating between Marketing department and Customer Service as show in organization chart and department chat as bellows.

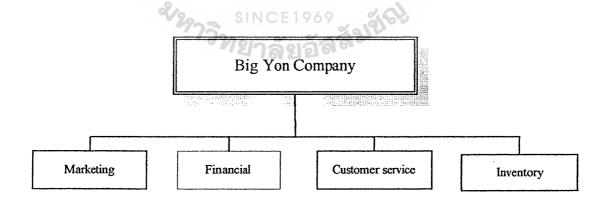

Figure 1.1 Organization Chart.

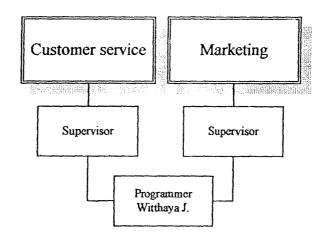

Figure 1.2 Department chart

# 1.2 Objectives of the system:

- (1) To understanding existing system
- (2) To analyze current problems
- (3) To develop current system to solve current problems.
- (4) To increase staff's performance and reduce time and errors.
- (5) To make systematic documentation for future reference.
- (6) To implement the system in the real working context.

# 1.3 Scope of the system:

- (1) To collect customer and his/her used car information.
- (2) To provide necessary information according to requirement
- (3) To generate report to support decision making and serve future plan
- (4) To support sales activity

#### 1.4 PROJECT PLAN:

The tentative plan for this project: "Big Yon Company: Sales Support System" is exhibited in Table 1-1

| No. Task Name |               | September                                  |     |    |     | October |       |      |   | November |   |      |   | December |   |   |   |   |
|---------------|---------------|--------------------------------------------|-----|----|-----|---------|-------|------|---|----------|---|------|---|----------|---|---|---|---|
| INO.          |               | T WAN TARIFF                               |     | 2  | 3   | 4       | 1     | 2    | 3 | 4        | 1 | 2    | 3 | 4        | 1 | 2 | 3 | 4 |
|               | I.            | Analysis of the Existing System            |     |    |     |         |       |      |   |          |   |      |   |          |   |   |   |   |
| 1.            |               | Study the Existing System                  |     |    |     |         |       |      |   |          |   |      |   |          |   |   |   |   |
| 2.            |               | Identify the Existing Problems             |     |    |     |         |       |      |   |          |   |      |   |          |   |   |   |   |
| 3.            |               | Existing Context Diagram                   |     |    |     |         |       |      |   |          |   |      |   |          |   |   |   |   |
| 4.            | ·             | Existing Data Flow Diagram                 |     |    |     |         |       |      |   |          |   |      |   |          |   |   |   |   |
|               | II.           | Preliminary Investigation                  |     |    |     |         |       | **** | 1 |          |   |      |   | 1        | * |   |   |   |
| 5.            |               | Define the objectives and scope            |     |    |     |         |       |      |   |          |   |      |   |          |   |   |   |   |
| 6.            |               | Hardware Requirements                      |     |    |     |         |       |      |   |          |   |      |   |          |   |   |   |   |
| 7.            |               | Software Requirements                      |     | F  | 58  |         |       |      |   |          |   |      |   |          |   |   |   |   |
|               | III.          | Analysis and Design of the Proposed System |     |    |     |         |       |      |   |          |   |      |   |          |   |   |   |   |
| 8.            |               | Entity-Relationship Diagram                |     |    |     |         |       |      |   |          |   |      |   |          |   |   |   |   |
| 9.            |               | Database Design                            |     |    |     |         |       |      |   |          |   |      |   |          |   |   |   |   |
| 10.           |               | Data Flow Diagram                          |     |    |     |         | M     |      |   |          |   |      |   |          |   |   |   |   |
| 11.           |               | Functional Description                     | X   |    |     |         | YA    |      |   |          |   |      |   |          |   |   |   |   |
| 12.           |               | Interface Design                           | A   | AW |     |         |       |      |   |          |   |      |   |          |   |   |   |   |
| 13.           | Report Design |                                            |     |    |     |         |       |      |   |          |   |      |   |          |   |   |   |   |
|               | IV.           | Implementation of the Proposed System      |     |    | الا |         | Varie |      | 1 |          |   |      |   |          |   |   |   |   |
| 14.           |               | Coding                                     | Qe. |    | - 6 | GAB     | RIEL  |      |   |          |   | di w |   | ال سائلة |   |   |   |   |
| 15.           |               | Testing                                    |     |    |     |         |       |      |   |          |   |      |   |          |   |   |   |   |
| 16.           |               | Documentation ABOR                         |     |    |     |         |       |      |   |          |   |      |   |          |   |   |   |   |

Table 1-1 Project plan or Scheduled for develop and implement for Bigyon Company: Sales Support System

#### II. THE EXISTING SYSTEM

#### 2.1 Background of Existing System

Since Company started business, it relies up on paper- manual system as the result of it is difficult to setup certain kind of standard. The performance is hardly evaluated. It quite often that with this system produce very poor to error as much as duplicate of effort.

Staff must provided information according to customer's required when customer visited the company. Staff must let customer to view all available used cars and provided information about its.

Senior staff take care customer by let customer to office and provide information, such as condition term, financial and others information to customer include suggest used car for customer.

It is possible for customer to sign contract immediately but contract is not complete. Customer has to submit personal documents such as copy of personal id card and others documents include payment. Customer can make only once payment or periodic payment according to the contract.

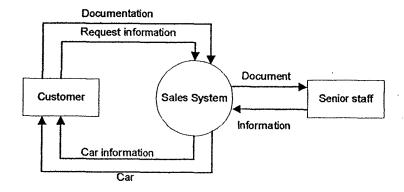

Figure 2.1 Context diagram of existing system

#### 2.2 Problem Definition

#### (1) Lack of information and Immediately

According to paper-manual system, it required time for staff to flow data or information according through all process. Customer always wastes time for waiting staff prepare information. It affects all system process, and decrease performance efficiency of the system.

# (2) Difficulties in information Integration for management review

According to manual system, data or information have separate away from each others, for example customer information is kept by marketing department while car information is kept by inventory department. When marketing department need car information or car information is old, staff has to find car information from Inventory department. Staff has to waste time to find information from different department and information always out of date.

#### (3) Waste time and Inaccuracy of Information

According to problem (1) and (2) the results of problems show that staff have to waste time to complete the process and make information flow through the system. According to problem (2), car information that keeps by marketing department might not same car information that keeps by inventory department or information is out of date. Staff must waste time to up date it. According to manual system, staff might cause error on information record easily.

#### III. THE PROPOSED SYSTEM

# 3.1 System Specification

# (1) Hardware Requirements

Table 3-1 Hardware Requirements

| HAREWARE  | SPECIFICATION    |
|-----------|------------------|
| CPU       | Pentium 4 1.5 GB |
| RAM       | 256 MB           |
| Hard disk | 40 GB R S        |

Pentium III 1 GHz should be powerful enough to use in business. After compare price of Pentium III1 GHz. After compares Pentium III 1.5 GHz with other CPU in market. The result shows that Pentium 4 1.5 GHz is the appropriate CPU with competitive price and can support future applications.

In order to gain full benefit of CPU performance, RAM 256 MB is recommend for working corporate with CPU. To store data and applications to use in business, hard disk should large enough to store all of then. Hard disk 40 GB suitable to use in business because it appropriate hard dish with competitive price when compare with others.

### (2) Software Requirements

Table 3-2 Software Requirements

| SOFTWARE         | SPECIFICATION                         |
|------------------|---------------------------------------|
| Operating System | Windows ME or Windows XP              |
| Application      | Microsoft office XP                   |
| - ippiiduoii     | Bigyon's Sales Support System program |

Operating System should be Windows Me or Windows XP is recommended, because Bigyon's Sales System program is works under Windows's environment. For another reason, Windows use graphic user interface to communicate with user. Every one can use it more easily and it is one of most popular operating system.

Microsoft office XP is basic application, it's also popular to use in business. It provide convenient for user to create their own work more easily and support others work in office.

Bigyon's Sales Support System program is custom program that create according to Sales Support System. It use to apply in business for Big Yon Company.

# 3.2 System design

(1) Dataflow Diagram

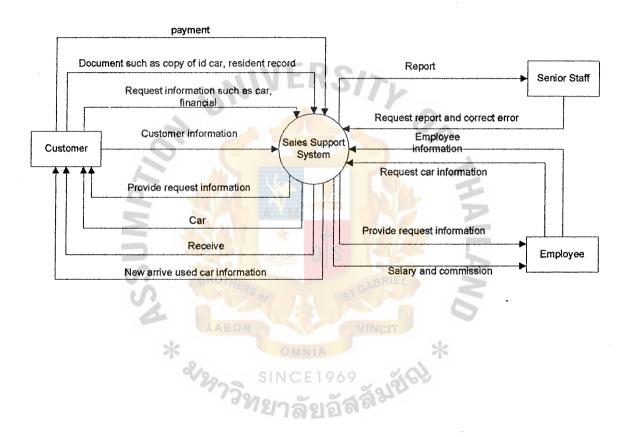

Figure 3.1 Data Flow Diagram - Context diagram

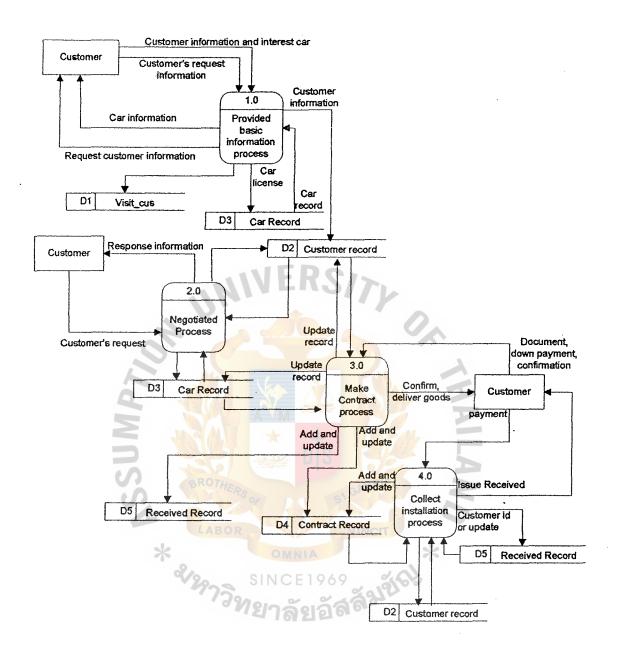

Figure 3.2 Dataflow diagram – Level 0

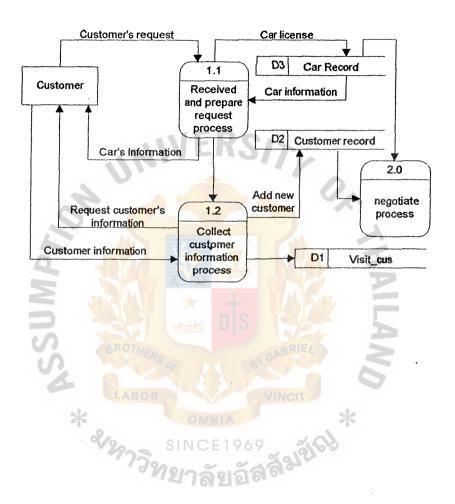

Figure 3.3 Data Flow Diagram – Level 1 for Process 1

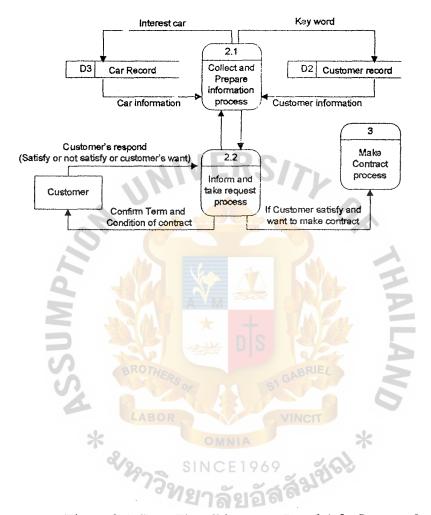

Figure 3.4 Data Flow Diagram – Level 1 for Process 2

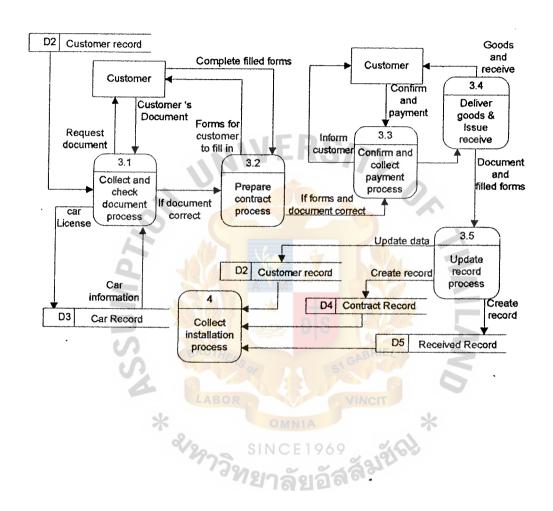

Figure 3.5 Data Flow Diagram – Level 1 for Process 3

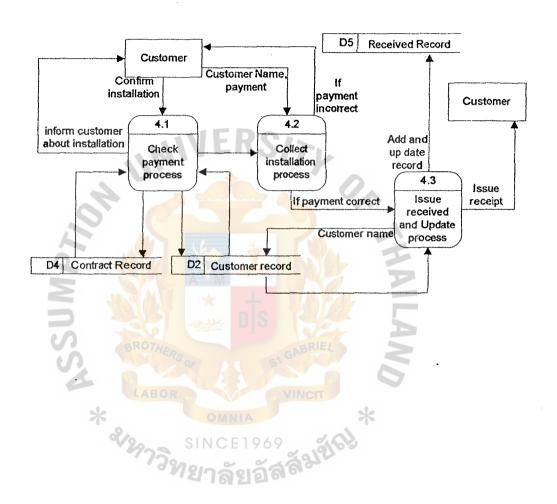

Figure 3.6 Data Flow Diagram - Level 1 for Process 4

# (2) Entity-Relationship Diagram

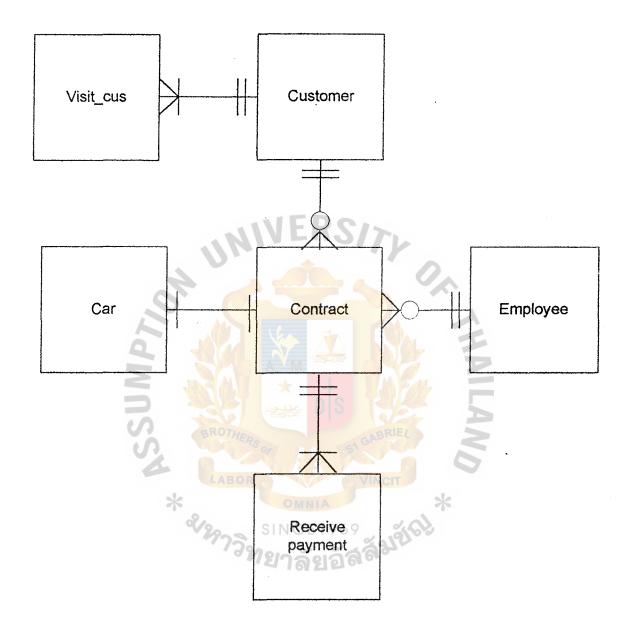

Figure 3.7 Entity - Relationship Diagram

### (3) Database Design

Database is group of data or real fact that collect together for specific purpose. It is also a central source of data; it is mean that database can be share by many users. There are many advantages of database design that reduce redundancy of data, reduce Data inconsistency and fast to retrieve and up date data and etc. There are 5 tables of database that used in this system showed bellow.

#### 1. Customer table

Customer table is a table which collects information of customer such as customer name, address, phone number and etc. Customer id, Customer name can be use as index to search customer record

#### 2. Car table

Cartable is a table which collects information about used car. It contain car information which available to sales and sold out. Car\_id is primary key to identify the record and also used car license as index to search car record

#### 3. Contract table

Contract table keep information about contract such as contract id, contract date, also includes car id, customer id and employee id. contract id, customer\_id, car\_lecense can be use as index to search contract record

# 4. Visit\_cus table

Visit\_cus table keeps records when customer visit Big Yon Company.

It will collect customer name and contract address, phone number and car trademark or car model that customer want to see or customer's prefer.

# 5. Receive payment

Receive\_payment is table that collect information about payment of customer include installation of financial. Some customer might pay once at time, but most customers prefer to pay installation monthly. This table is used full for check payment of customer.

# 6. Employee

Employee table is keep record of employees both existing employee and expelled employee. This table use associate with contract table and receive\_payment to evaluate staff performance by check how many cars that each employee can sales.

(Database Design is exhibited in Appendix A)

ROTHER SINCE 1969

SINCE 1969

# (4)Process Specification

Table 3-3 Process Specification for Process 1.0

| Process Name: | Provide basic information process            |
|---------------|----------------------------------------------|
| Data In:      | (1) Customer information                     |
|               | (2) Customer request                         |
| 111           | (3) Car information                          |
| Data Out:     | (1) Customer information                     |
| OF C          | (2) Car information                          |
|               | (1) Receive request from customer            |
| N SA          | (2) Prepare information and hand to customer |
| Process:      | (3) Request customer information             |
| BROTHER       | (4) If new customer then add new customer    |
| LABOR         | (5) Up date Visit_cus file                   |
| Attachment:   | (1) Customer                                 |
| 3739          | (2) Data Store D1                            |
|               | (3) Data Store D3                            |
|               | (4) Process 2.0                              |

Table 3-5 Process Specification for Process 1.2

| Process Name: | Collect customer information process            |
|---------------|-------------------------------------------------|
| Data In:      | (1) Customer information                        |
| Data Out:     | (1) Customer information                        |
|               | (1) Request customer information from customer  |
| 10.           | (2) Check customer                              |
| Process:      | (3) If existing customer then add and           |
| 1100035.      | update data store D1                            |
| 6             | (4) If new customer then add new customer (data |
| Z A           | store D2) and add and update data store D1      |
| Attachment:   | (1) Customer                                    |
| BROTHER       | (2) Data Store D1                               |
| LABOR         | (3) Data Store D2                               |
| * 2/2/22      | (4) Process 1.1                                 |

Table 3-7 Process Specification for Process 2.1

| Process Name: | Collect and prepare Information Process          |
|---------------|--------------------------------------------------|
| Data In:      | (1) Car Information                              |
|               | (2) Customer information                         |
| Data Out:     | (1) Car Information                              |
|               | (2) Customer Information                         |
| . 11          | (3) Prepare information for customer             |
| 101           | (1) Collect car information from data store      |
| Process:      | (2) Collect customer information from data store |
| 4             | (3) Prepare information for customer             |
| Attachment:   | (1) Data Store D2                                |
| 3             | (2) Data Store D3                                |
| BROTHER       | (3) Process 2.2                                  |

Table 3-8 Process Specification for Process 2.2

| Process Name: | Inform and take request process                        |
|---------------|--------------------------------------------------------|
| Data In:      | (1) Information which prepare for customer from        |
|               | process 2.1                                            |
| in.           | (2) Feed back or request from customer                 |
| Data Out:     | (1) Information which prepare for customer from        |
| OF            | process 2.2                                            |
|               | (1) Take Information which prepare for customer        |
| N N           | from process 2.2 to customer                           |
| 3             | (2) Receive feedback from customer                     |
| Process:      | (3) if customer not satisfy term and condition then go |
| LABOR         | back to process 2.1                                    |
| * 3/29759     | (4) if customer satisfy term and condition then let go |
| 7739          | to Process 3.0                                         |
| Attachment:   | (1) Customer                                           |
|               | (2) Process 2.1                                        |
|               | (3) Process 3.0                                        |

Table 3-9 Process Specification for Process 3.0

| Process Name: | Make Contract process                                           |
|---------------|-----------------------------------------------------------------|
| Data In:      | (1) Customer information                                        |
|               | (2) Documentation from customer                                 |
|               | (3) Car information                                             |
|               | (4) Payment from customer                                       |
|               | (5) Confirm from customer                                       |
| Data Out:     | (1) Payment information                                         |
|               | (2) Inform customer                                             |
|               | (3) Goods                                                       |
| 7             | (4) Contract record information                                 |
| MF            | (5) Car information                                             |
| 3             | (1) Collect and Check customer's document                       |
| Process:      | (3) If document incorrect that request document from customer   |
|               | (4) Give contracts form to customer to complete and collect it  |
|               | (6) If contract incorrect then ask customer to correct it       |
|               | (7) Collect payment from customer and deliver goods to customer |
|               | (8) Keep all documents and contract form in storage and update  |
|               | Receive Record and add new contract record                      |
| Attachment:   | (1) Customer                                                    |
|               | (2) Data Store D4                                               |
|               | (3) Data Store D5                                               |

Table 3-10 Process Specification for Process 3.1

| Process Name: | Collect and check document process                 |
|---------------|----------------------------------------------------|
| Data In:      | (1) Customer's documents                           |
|               | (2) Car information                                |
| , N           | (3) Customer information                           |
| Data Out:     | (1) All customer's documents                       |
| 01            | (2) Car information                                |
|               | (3) Customer information                           |
|               | (1) Ask customer for document before make contract |
| 3             | (2) Check customer's document                      |
| Process:      | (3) if documents incorrect then ask customer for   |
| LABOR         | required documents                                 |
| * 2/2/23      | (4) If documents correct then go to next process   |
| Attachment:   | (1) Customer                                       |
|               | (2) Data Store D3                                  |
|               | (3) Process 3.2                                    |

Table 3-11 Process Specification for Process 3.2

| Process Name: | Prepare contract process                          |
|---------------|---------------------------------------------------|
| Data In:      | (1) Contracts forms                               |
| 114.          | (2) Car information                               |
| nu.           | (3) Customer information                          |
| Data Out:     | (1) Complete Contract forms                       |
|               | (2) Car information                               |
|               | (3) Customer's documents                          |
|               | (4) Customer information                          |
| S THERS       | (1) Ask customer to complete contract.            |
| LABOR         | (2) Check contract forms                          |
| Process:      | (3) if contract form incorrect or incomplete then |
| N. E.         | ask customer to complete it                       |
|               | (4) If contract correct then go to next process   |
| Attachment:   | (1) Customer                                      |
|               | (2) Process 3.1                                   |
|               | (3) Process 3.3                                   |

Table 3-12 Process Specification for Process 3.3

| Process Name: | Confirm and collect payment process                 |
|---------------|-----------------------------------------------------|
| Data In:      | (1) Customer's document                             |
|               | (2) Complete contract forms                         |
|               | (3) Car information                                 |
|               | (4) Customer information                            |
| Data Out:     | (1) Customer's document                             |
| 0             | (2) Complete contract forms                         |
|               | (3) Car information                                 |
| Z M           | (4) Payment                                         |
| 3             | (5) Customer information                            |
| S             | (1) Confirm customer about contracts                |
| LABOI         | (2) Ask collect payment from customer               |
| Process:      | (3) if payment incorrect then inform customer about |
| V2973         | incorrect payment again                             |
|               | (4) if payment correct then go to next process      |
| Attachment:   | (1) Customer                                        |
|               | (2) Process 3.2                                     |
|               | (3) Process 3.4                                     |

Table 3-13 Process Specification for Process 3.4

| Process Name: | Deliver goods and issue receive process           |
|---------------|---------------------------------------------------|
| Data In:      | (1) Customer's document                           |
|               | (2) Complete contract forms                       |
|               | (3) Car information                               |
|               | (4) Payment                                       |
|               | (5) Customer information                          |
| Data Out:     | (1) Customer's document                           |
| nia           | (2) Complete contract forms                       |
| OF C          | (3) Car information                               |
| 5             | (4) Payment                                       |
| Z M           | (5) Received for customer                         |
| 3             | (6) Copy of receive                               |
| BROTHER       | (7) Customer information .                        |
| LABOR         | (8) Goods (Used car)                              |
| * 2200        | (1) check document and contract again ensure that |
| 7739          | contract forms, document collect and payment      |
| D             | collect                                           |
| Process:      | (2) Issue received to customer                    |
|               | (3) Deliver goods to customer                     |
|               | (4) Submit all document to next process           |
| Attachment:   | (1) Customer                                      |
|               | (2) Process 3.3                                   |
|               | (3) Process 3.5                                   |

Table 3-14 Process Specification for Process 3.5

| Process Name: | Update Record process                           |
|---------------|-------------------------------------------------|
| Data In:      | (1) Customer's document                         |
|               | (2) Complete contract forms                     |
|               | (3) Car information                             |
|               | (4) Payment                                     |
|               | (5) copy of received                            |
| in.           | (6) Customer information                        |
| Data Out:     | (1) Contract information                        |
| OF            | (2) Received information                        |
|               | (1) Check all document again                    |
| Z A           | (2) Update customer information from customer's |
| Process:      | document                                        |
| BROTHER       | (3) Create new contract record .                |
| LABOR *       | (4) Add new received payment record             |
| Attachment:   | (1) Data Store D2                               |
| 7739          | (2) Data Store D4                               |
|               | (3) Data Store D5                               |
|               | (4) Process 3.4                                 |

Table 3-15 Process Specification for Process 4.0

| Process Name:         | Collect installation process                                                  |
|-----------------------|-------------------------------------------------------------------------------|
| Data In:              | (1) Contract information                                                      |
|                       | (2) Receive information                                                       |
|                       | (3) Payment                                                                   |
| Data Out:             | (1) Received of payment                                                       |
|                       | (2) Payment information                                                       |
| HUN                   | (1) Check contract record that which contract is not complete of installation |
| 0, 6                  | (2) Check history of payment or installation                                  |
| Process:              | (3) Inform Customer to make payment or installation                           |
| WINSS BROTHER         | (4) If customer make payment then issue received to customer                  |
|                       | (5) Up date received record                                                   |
| Attachment: 4ABO      | (1) Customer VINCII                                                           |
| * <sup>2</sup> /2975. | (2) Data Store D4                                                             |
| 7739                  | (3) Data Store D5                                                             |

Table 3-16 Process Specification for Process 4.1

| Process Name: | Check Payment Process                                                                                                    |
|---------------|----------------------------------------------------------------------------------------------------|
| Data In:      | (1) Contract Information                                                                                                    |
|               | (2) Received Information                                                                                                    |
| Data Out:     | (1) Received information                                                                                                    |
| . 11          | (2) Contract Information                                                                                                    |
| A             | (1) Check contract which complete or not complete                                                                                                    |
| OF            | installation                                                                                                    |
| 5             | (2) If not complete installation or over date of                                                                                                    |
| Process:      | installation then inform customer about                                                                                                    |
| 3             | installation and appoint customer to make                                                                                                    |
| BROTHERS      | installation of the control of the control of the c |
| LABOR         | (3) Keep note to the next process                                                                                                    |
| Attachment:   | Process 4.2                                                                                                    |
| 7739          | Data Store D2                                                                                                    |
|               | Data StoreD4                                                                                                    |

Table 3-17 Process Specification for Process 4.2

| Process Name: | Collect Installation Process                          |
|---------------|-------------------------------------------------------|
| Data In:      | (1) Payment of installation                           |
|               | (2) Customer information                              |
| Data Out:     | (1) Payment of installation                           |
|               | (2) Customer information                              |
|               | (1) Check payment of installtion                      |
| UN            | (2) If incorrect then inform customer about incorrect |
| Process:      | payment                                               |
|               | (3) If payment correct then go to next process        |
| M             |                                                       |
| Attachment:   | Process 4.1                                           |
| BROTHER       | Process 4.3 GABRIEA                                   |
| LABOR         | Data Store D2                                         |

Table 3-18 Process Specification for Process 4.3

| Process Name: | Issue received and Update Process              |
|---------------|------------------------------------------------|
| Data In:      | (1) Payment of installation                    |
|               | (2) Customer information                       |
| Data Out:     | (1) Installation Information                   |
| UN            | (2) Customer information                       |
| 0 0           | (1) Check customer information                 |
| Process:      | (2) Add and update installation record         |
| Z M           | (3) Issue received of installation to customer |
| Attachment:   | Process 4.2                                    |
| BROTHE        | Data Store D2 CARRIEZ                          |
| LABOI         | Data Store D5                                  |
| 2/2973        | SINCE 1969<br>ที่ยาลัยอัสลังชั่งป่             |

# (5) Data Dictionary

Table 3-19 Data Dictionary of Sales Support System process

| Field Name           | Meaning                                                    |
|----------------------|------------------------------------------------------------|
| Add and update       | Information or data that used to up date record            |
| Car information      | Information about car. It can be license number, expire    |
|                      | date of license, year of car register and etc.             |
| Car license          | License of car that issued by department of land transport |
| Car Record           | Record of information about car                            |
| Confirm              | Confirm of customer or staff, make sure that information   |
| 6                    | correct                                                    |
| Customer information | Information about customer such name, surname, address     |
| M                    | and etc of customer                                        |
| Customer's request-  | Information which customer want to know it's can car       |
| information          | information, or term of condition about trading or         |
| 4                    | agreement and etc                                          |
| Deliver goods        | After contract and down payment complete then staff will   |
|                      | deliver key of car to customer                             |
| Document             | Document that customer have to prepare for make            |
|                      | contracts                                                  |
| Down payment         | Money that customer have to pay when make contract.        |
| Issue received       | Received that issue and give to customer after customer    |
|                      | make payment                                               |
| Payment              | Method of payment can be cash, check etc.                  |
| Response information | Information that prepare for customer according to         |
|                      | customer's request                                         |

## (6) Interface Design

Interface Design is design interface of program that used to communicate between user and computer and allow user access database easier. It also increase productivity of staff and reduce error

#### 1. Add customer form

This form is used to add new customer only. It contain name, address and phone number of customer.

# 2. Main Administration form

This form is showing menu that like to others form which used to add, modify and delete record. Before access this form user have to identify them self by enter name and password at Login Admin form.

#### 3. Car Administration form

This form is used to add, delete and update information and also keep secrete information such as cost of car. Only administrator can view, add or modify record, it can access this form by select of option at Admin Main form

#### 4. Car information form

This form contain information not secrete level information about used cars.

User also can search information about it. It's show car's information in both in store and sold out.

### 5. Change password form

This form allows administrator or person who can access secret information level can change password.

## 6. Employee Information form

This form contains basic information of all employees. User can only view employee information. It also link to commission form.

## 7. Employee administration form

This form contains all information about employee. Only administrator can access this form by select Employee Admin form at Admin Main form

#### 8. Financial information

This form is used to negotiate with customer user have to input 4 data that use to calculate. The result show financial term.

#### 9. Contract Form

This form is used to view and add contract information. This form used to keep record of contract after customer sigh all contract forms. Only add and view allow to active in this form. For modify and update data can active by use Contract admin form

#### 10. Customer Form

This form is used to keep more information about customer such as customer's ID card number (Thai resident number, passport number), office address

#### 11. Main Form

This form is used as main program. It can link to all other others form by click at toolbar

#### 12. Commission Form

Commission Form show information about employee can sales car and also calculates commission. The commission show only contract which not pay commission. There are 2 options for user can choose.

## 13. Login Administration

This form allow administrator can access to Admin Main Menu, but administrator must input 2 priorities to login

## 14. Make payment

This form provide for record information when customer make payment or pay installation.

# 15. Pay Add Item form

This form will show information be fore add list into Make payment form

# 16. Payment information

This form show information about payment of each customer who make contract.

### 17. Receive Administration form

This forma allow administration add, delete, or change all information about payment of customer

# 18. Show all payment form

This form show all record of payment of every customer. This form will only show by select option from Receive admin form

# 19. Visit cus form

This form is record information when customer come and visits Bigyon company. It's also record which car that customer interested.

(Interface Design is exhibited in Appendix B)

# (7) Report Design

## (1) Car report

Use to view total car inventory. It's easy form senior staff to check quantity of car. It's can help senior staff determine to order new car or not.

# (2) Sales Car report (Contract report)

This report contents information about car that was sold out. It can help senior staff to determine the future of used car. They also know which car model is popular or not.

# (3) Employee commission report

This report content information about each employee and how many car that they sold. It's show ability of each employee.

# (4) Installation report

This report show installation of each contact then it easier form senior to know how many contract complete installation or not, which contract over due date. So, Senior can inform customer immediately to make installation.

## (5) Visit customer report

This report content how many customers have been visited Big you company. Senior staff can used this report to determine future used car market or apply new strategy into business

### (6) Customer report

This report contents information about customers. Senior staff can use this report to contact customer or inform customer such as there is cars arrival or used it to analyze market.

(Report Design is exhibited in Appendix C)

#### IV. SYSTEM IMPLEMENTATION

#### 4.1 Overview of the System Implementation

The new system will be implemented with DIRECT CHANGE OVER. There are many reason that first, the old system operated manually, so the new system can be immediately operated. Second, there is no effect to the old system after implemented new system because the new system is developed from old system. Big Yon Company has never used a computer to operate their jobs, they write down everything on the paper and all transaction is recorded separately according by department. The new system will let every thing more easily like one stop service, because the new system will act like data center, allow user can access to data base and retrieve information that they want but not allow them change database or see secret level information (limited access to database).

### 4.2 Test Plan

Top-down testing methodology is applied for testing software. Top-down testing where starts with the most abstract component and works downwards. User will test main program and then test subprogram. There are 9 parts of program that 1.Visit\_customer, 2.Customer information, 3.Car information, 4.Contract information, 5.Employee information, 6.Administration, 7. Data report, 8. Financial information and 9 payment.

First, user have to test visit customer part and it sub function or sub programs after finished then test another parts program thought all parts of program. User must recommend that the programs that user satisfy enough or not, before apply into business and keep recommendation to develop the program

#### V. CONCLUSIONS AND RECOMMENDATIONS

#### 5.1 Conclusions

Sales Support System can use to apply into business immediately in order to increase employee's performance and use to support sales activity. Sales Support System developed from old system and gather data in one place under concept "one stop service" Sales Support System can provide information immediately according to the request of information.

Program that used to support the systems also designed to cover all need information need. Staff can use program Sales support system to present information to customer. Senior staff can use this information (data report) for future prediction of business.

Data or Information that records by used Sales Support System program will act like datacenter and also can use as reference data for all departments because all information flow pass Sales Support System and all information is kept and retrieved immediately. Staff does not waste precious time to update information manually and data always update immediately.

#### 5.2 Recommendations

Sales Support System is used only one computer act like datacenter. Every one can come and retrieve information that they need. The system worked best when one person come and retrieves information once at a time if every one wants to retrieve data at the same time, it might cause lack of data flow problem again.

Lack of data flow can be reduce by apply computer network into business by use one computer as database server and use others computer as client computer. Every one can retrieve information by immediately.

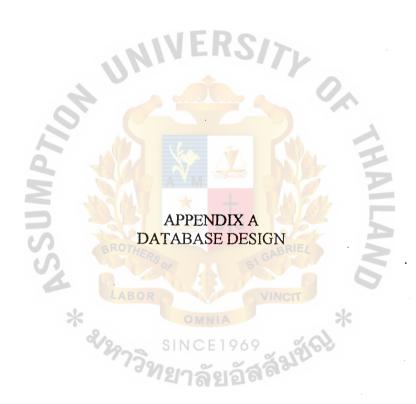

Table A-1 Customer Table

| No.  | Field Name       | Field Type   | Index  | Unique           | Nullable | Foreign Key             | Check | Key Type    |
|------|------------------|--------------|--------|------------------|----------|-------------------------|-------|-------------|
| 1    | CustomerID       | Interger     | Y      | Y                |          | Contract, Car,visit_cus |       | Primary Key |
| 2    | Title            | varchar (5)  |        |                  |          |                         |       | Attribute   |
| 3    | ContactFirstname | varchar (50) |        |                  |          |                         |       | Attribute   |
| 4    | ContactLastname  | varchar (80) |        |                  | Y        |                         |       | Attribute   |
| 5    | DOB              | date         |        |                  | Y        |                         |       | Attribute   |
| 6    | ID_type          | varchar (50) |        |                  | Y        |                         |       | Attribute   |
| 7    | ID_number        | Integer      |        | WEI              | Y >      |                         |       | Attribute   |
| 8    | Issue _by        | varchar (50) |        |                  | Y        |                         |       | Attribute   |
| 9    | Issue_date       | date         |        |                  | Y        |                         |       | Attribute   |
| 10   | Expire_date      | date         |        |                  | Y        |                         |       | Attribute   |
| 11   | Address          | varchar (50) |        |                  |          |                         |       | Attribute   |
| 12   | Province         | varchar (50) |        |                  |          |                         |       | Attribute   |
| . 13 | Pastal code      | varchar (6)  |        | A V <sub>M</sub> |          | <del>-</del> 39         |       | Attribute   |
| 14   | Phonenumber      | Integer(9)   | Male M |                  | 1 17/16  | SM :                    |       | Attribute   |
| 15   | Office_name      | varchar (50) |        |                  | SY       |                         |       | Attribute   |
| 16   | Office_address   | varchar (50) | aROTU. |                  | Y        |                         |       | Attribute   |
| 17   | Office_phone     | Integer(9)   |        | OF 1 D. G        | Y        | 3                       |       | Attribute   |
| 18   | Fax Number       | Integer(9)   |        |                  | Y        |                         |       | Attribute   |
| 19   | E-Mail address   | varchar (50) | CEABOR |                  | Y        |                         |       | Attribute   |
| 20   | Note             | Varchar      | ٥      | OMNI             | Y        |                         |       | Attribute   |

Table A-2 Car Table

| No. | Field Name        | Field Type    | Index            | Unique | Nullable | Foreign Key to | Check | Key Type    |
|-----|-------------------|---------------|------------------|--------|----------|----------------|-------|-------------|
| 1   | Car_id            | Interger      | Y                | Y      |          | Contract       |       | Primary Key |
| 2   | LicenseNo         | Var char(50)  |                  |        |          |                |       | Attribute   |
| 3   | Province          | Var char(50)  |                  |        |          |                |       | Attribute   |
| 4   | Trade_mark        | Var char(50)  |                  |        |          |                |       | Attribute   |
| 5   | Madel_car         | Var char(50)  |                  |        |          |                |       | Attribute   |
| 6   | Type_car          | Var char(50)  |                  | WE     | RCIS     |                |       | Attribute   |
| 7   | Year              | Var char(4)   |                  | 777 -  |          |                |       | Attribute   |
| 8   | Color             | Var char(50)  |                  |        |          |                |       | Attribute   |
| 9   | Frame_no          | Var char(50)  |                  |        |          |                |       | Attribute   |
| 10  | Engine_no         | Var char(50)  |                  |        |          |                |       | Attribute   |
| 11  | Regis_expire_date | date          |                  |        | 4        |                |       | Attribute   |
| 12  | Old_license       | Var char(50)  | <b>THE STATE</b> |        | Y        |                |       | Attribute   |
| 13  | Old_province      | Var char(50)  | TAN COLUMN       |        | Y        |                |       | Attribute   |
| 14  | Customer_id       | integer       | <b>MANAGE</b>    |        | nle R    |                |       | Foreign key |
| 15  | Total_cost        | integer       | 3/2/2            |        |          |                |       | Attribute   |
| 16  | Set_price.        | integer       | SKOTH            | PS 05  | el GAB   |                |       | Attribute   |
| 17  | Min_selling_price | integer       |                  |        |          |                |       | Attribute   |
| 18  | Memo              | Var char(255) | LABO             | R      | YVIN     |                |       | Attribute   |

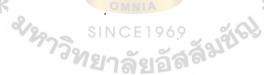

Table A-3 Contract Table

| No. | Field Name        | Field Type      | Index    | Unique | Nullable | Foreign Key to                                                | Check | Key Type    |
|-----|-------------------|-----------------|----------|--------|----------|---------------------------------------------------------------|-------|-------------|
| 1   | Contract_id       | Interger        | Y        | Y      |          | Receive_payment                                               | ,     | Primary Key |
| 2   | Contract_type     | Var char (50)   |          |        |          |                                                               |       | Attribute   |
| 3   | Car_id            | Integer         |          |        |          | Car                                                           |       | Foreign Key |
| 4   | Customer_id       | Integer         |          |        |          | Customer                                                      |       | Foreign Key |
| 5   | Contract_date     | date            |          |        |          |                                                               |       | Attribute   |
| 6   | Memo              | Var char (255)  |          | WE     | Y        |                                                               |       | Attribute   |
| 7   | EmployeeID        | Integer         |          |        | 344)     | Employee                                                      |       | Foreign Key |
| 8   | Downpayment       | Integer         |          |        |          |                                                               |       | Attribute   |
| 9   | Princeple of loan | Integer         |          |        |          |                                                               |       | Attribute   |
| 10  | Interest          | Integer         |          |        |          |                                                               |       | Attribute   |
| 11  | Period_install    | Integer         |          | N/a    |          | <b>1</b> / <sub>2</sub> = = = = = = = = = = = = = = = = = = = |       | Attribute   |
| 12  | Amount_install    | Integer         |          |        |          |                                                               |       | Attribute   |
| 13  | Start_date        | date            |          |        |          |                                                               |       | Attribute   |
| 14  | EndDate           | date            | 3 VST    |        |          |                                                               |       | Attribute   |
| 15  | Pau_com_yesno     | Boolean(yes,no) | Mary 1   |        | 1 19     |                                                               |       | Attribute   |
| 16  | Complete_install  | Boolean(yes,no) | BIO THER | lae La | G1 GABN  | 7 3                                                           |       | Attribute   |

Table A-4 Visit\_cus Table

| No. | Field Name           | Field Type      | Index | Unique | Nullable | Foreign Key to | Check | Key Type    |
|-----|----------------------|-----------------|-------|--------|----------|----------------|-------|-------------|
|     | Vistited_id          | Interger        | Y     | Y      |          |                |       | Primary Key |
|     | Date                 | date            |       |        |          |                |       |             |
|     | Unefficient_customer | Boolean(yes,no) |       |        | Y        |                |       |             |
|     | Customer_id          | Integer         |       |        |          |                |       | Foreign Key |
|     | Car_trademark        | Var cahr (50)   |       |        | Y        |                |       |             |
|     | Car_model            | Var cahr (50)   | 10.   | MA     | Y        |                |       |             |
|     | Car_type             | Var cahr (50)   |       |        | Y        |                |       |             |
|     | Budget               | Integer         |       |        | Y        |                |       |             |
| 1   | Memo                 | Var cahr (255)  |       |        | Y        |                |       |             |

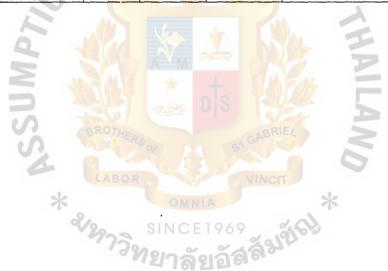

| No. | Field Name         | Field Type | Index | Unique | Nullable | Foreign Key to | Check | Key Type    |
|-----|--------------------|------------|-------|--------|----------|----------------|-------|-------------|
|     | Received_id        | Interger   | Y     | Y      |          |                |       | Primary Key |
|     | Invoice_id         |            |       |        |          |                |       | Attribute   |
|     | Contract_id        |            |       |        |          |                |       | Foreign Key |
|     | Customer_id        |            |       |        |          |                |       | Foreign Key |
|     | Paydate            |            |       |        |          |                |       | Attribute   |
|     | Payment_descrition |            |       | ME     | 2015     |                |       | Attribute   |
|     | Payment_section    |            |       |        |          |                |       | Attribute   |
|     | Payment amount     |            | V     |        |          |                |       | Attribute   |
| •   | Employee_id        |            |       |        |          |                |       | Attribute   |

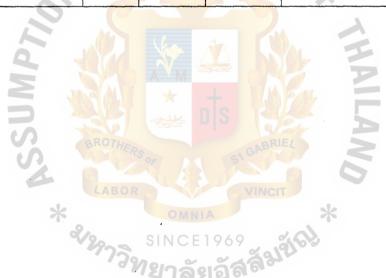

Table A-6 Employee Table

| No. | Field Name    | Field Type      | Index   | Unique | Nullable     | Foreign Key to            | Check | Key Type    |
|-----|---------------|-----------------|---------|--------|--------------|---------------------------|-------|-------------|
| 1   | EmployeeID    | Integer         | Y       | Y      |              | Contract, Receive_payment |       | Primary Key |
| 2   | Title         | Var char        |         |        |              |                           |       | Attribute   |
| 3   | Firstname     | Var char        |         |        |              |                           |       | Attribute   |
| 4   | LastName      | Var char        |         |        | ·            |                           |       | Attribute   |
| 5   | ID_type       | Var char        |         |        |              |                           |       | Attribute   |
| 6   | ID_number     | Integer         |         |        |              |                           |       | Attribute   |
| 7   | Address       | Var char        | 211     | ME     | 221          |                           |       | Attribute   |
| 8   | Province      | Var char        |         |        | 44           |                           |       | Attribute   |
| 9   | Postal_code   | Integer         |         |        |              |                           |       | Attribute   |
| 10  | Homephone     | Integer         |         |        |              |                           |       | Attribute   |
| 11  | MobilePhone   | Integer         |         |        |              |                           |       | Attribute   |
| 12  | Birthday      | Date            | A (129) | 1/20x  |              | A. E.                     |       | Attribute   |
| 13  | DateHired     | Date            |         |        |              |                           |       | Attribute   |
| 14  | Lastday_hired | Date            | SMT     |        |              |                           |       | Attribute   |
| 15  | position      | Var char        |         |        |              |                           |       | Attribute   |
| 16  | Salary        | Integer         |         |        | 19/9/        |                           |       | Attribute   |
| 17  | Emer_contract | Var char        | BRUTHER |        | GA GABR      |                           |       | Attribute   |
| 18  | Emer_phone    | Integer         |         |        |              |                           |       | Attribute   |
| 19  | Username      | Var char        | LABOR   |        | VINCI        |                           |       | Attribute   |
| 20  | Password      | Var char        |         | OMNI   | у            | *                         |       | Attribute   |
| 21  | Expelled      | Boolean(yes,no) | 20      | SINCE  | 969 <b>y</b> |                           |       | Attribute   |
| 22  | Note          | Var char(255)   | 1739    | 101_~  | zz <b>y</b>  |                           |       | Attribute   |

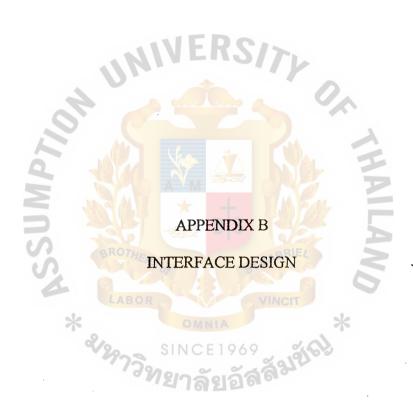

|                   | Add New Custom            | er      |
|-------------------|---------------------------|---------|
| Customer_id:      | <b>1</b> 21 <b>Tide</b> : |         |
| ContactFirstName: | Surname                   |         |
| Address:          |                           |         |
| Province:         | Posta                     | Code:   |
| PhoneNumber:      | Moblei_p                  | hone:   |
| EmailAddress:     |                           |         |
| È,                | Add New Record            | Cancel  |
|                   |                           |         |
| (A)               |                           |         |
| S                 | SINCE 1969                | CIT CIT |

Figure B-1 Add New Customer form

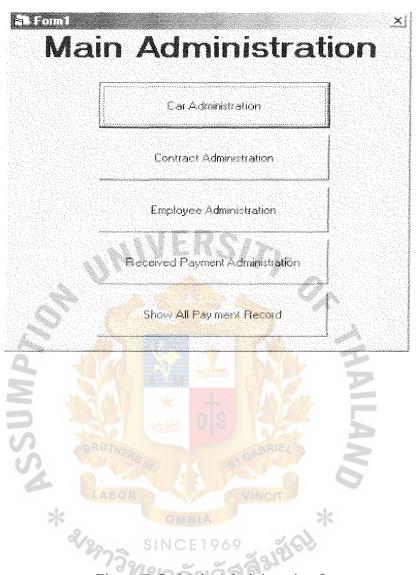

Figure B-2 Main Administration form

| Customer id:   FirstName:   Chararek   LastName:   Sanstworngsiri   Address:                                                                                                    |                     |                                                                                                    | Lar                                                                                                    | Informati                                                                                                    | on                               |                                                                                                    |                          |
|----------------------------------------------------------------------------------------------------|---------------------|----------------------------------------------------------------------------------------------------|----------------------------------------------------------------------------------------------------|----------------------------------------------------------------------------------------------------|----------------------------------|----------------------------------------------------------------------------------------------------|--------------------------|
| Trademark: Toyota Model Hitta Tiger Type: Pickup License expire 13/2/2544  Frame no: Lors 114211 Engine no: 41165319 Color: Violet Set_price: 150000  Owner Information  Customer id:   FirstName: Charack LastName: Santtworkgair!  Address: 322423423 PhoneNumber:  Mobile phone:   Memo:                                                                                                    | Car Profile ——      |                                                                                                    |                                                                                                    |                                                                                                    |                                  |                                                                                                    |                          |
| Frame no:   L00-881489   Engine no:   4016889   Color:   Violat   Set_price:   150000    Owner Information  Customer id:   FirstName:   Chararak   LastName:   Sansworngsri    Address:   123423423   PhoneNumber:    Memo:   Search   (< First   Last>>)    Car License   Car   D   Search next   (< Previous   Next>>)                                                                                                    | Carid:   1          | LicenseNo:                                                                                                    | กง-5241                                                                                                    | Province:                                                                                                    | ลุตรภา                           | ü Yı                                                                                                    | ear   1995               |
| Owner Information  Customer id:   FirstName: Charack LastName:   Sameworkgari    Address:   123423423   PhoneNumber:    Mobile phone:   Memo:    Search   (<< First Last>>)    Car License   Car ID   Search next   (<< Previous   Next>>)                                                                                                    | Trademark:   Toyota | Model                                                                                                    | Histor Tiger                                                                                                    | Type:                                                                                                    | Picky                            | License e                                                                                                    | <b>xpire:</b> [13/2/2544 |
| Customer id:   FirstName: Charack LastName:   Sanstworngsri   Address:   123423423   PhoneNumber:    Memo:                                                                                                    | Frame no:           | Engine no:                                                                                                    | 4016680                                                                                                    | Color.                                                                                                    | Violet                           | Sel_pri                                                                                                    | ice:  150000             |
| Address:                                                                                                    | Owner Information   |                                                                                                    |                                                                                                    |                                                                                                    |                                  |                                                                                                    |                          |
| Mobile phone:   Memo:    Search  Key word   Search   (< First Last>>)    Car License   Car   D   Search next   (< Previous   Next>>)                                                                                                    | Customer id:        | FirstName:                                                                                                    | Chnerek                                                                                                    | LastNa                                                                                                    | me:                              | Sacronomysii                                                                                                   | salami                   |
| Search  Key word   Search   << First Last >>  Add to contract  Car License   Car ID   Search next   << Previous   Next >>                                                                                                    | Address: [77,473.17 |                                                                                                    | sidensia en en en en en en en en en en en en en                                                                                                    | Phone                                                                                                    | lumber:                          |                                                                                                    | enterent .               |
| Search     Search     Search     Search next   Search next   Search ne   | Mobile phone:       | Memo:                                                                                                    |                                                                                                    |                                                                                                    | elaria sanguny garakeni biring k | Sandalah dagan sekamenda da kanaka da kanaka da kanaka da kanaka da kanaka da kanaka da kanaka da kanaka da ka | Americania.              |
| Search     Search     Search     Search next   Search next   Search ne   | Sarch               |                                                                                                    |                                                                                                    |                                                                                                    |                                  |                                                                                                    |                          |
| CarLicense C Carlb Search next << Previous Next>>                                                                                                    |                     |                                                                                                    |                                                                                                    |                                                                                                    |                                  |                                                                                                    |                          |
| CA Previous Wext > 3                                                                                                    |                     |                                                                                                    | and the same of the same of th | IS CHS                                                                                                    |                                  | Lastzz                                                                                                    | Add to contract          |
| Sa model (Switch State State S |                     | Contract to the second second  |                                                                                                    |                                                                                                    |                                  |                                                                                                    |                          |
|                                                                                                    |                     | and the second of the second of the second o | next                                                                                                    | << Previo                                                                                                    | us                               | Next >>                                                                                                    |                          |
|                                                                                                    |                     | and the second of the second of the second o | i next                                                                                                    | << Previo                                                                                                    | us I                             | Next >>                                                                                                    |                          |
|                                                                                                    |                     | and the second of the second of the second o | next                                                                                                    | << Previo                                                                                                    | US .                             | Next >>                                                                                                    |                          |
|                                                                                                    |                     | and the second of the second of the second o | next                                                                                                    | << Previo                                                                                                    | M.S.                             | Next>>                                                                                                    |                          |
|                                                                                                    |                     | and the second of the second of the second o | next                                                                                                    | Company of the company of the com |                                  | Next >>                                                                                                    |                          |
| BROTHERS CABRIEL                                                                                                    |                     | and the second of the second of the second o | next                                                                                                    | Previous D S                                                                                                    | us                               | Next>>                                                                                                    |                          |
| BROTHERS OF ST GABRIE!                                                                                                    |                     | and the second of the second of the second o | next                                                                                                    | C Previo                                                                                                    | us                               | Next >>                                                                                                    |                          |
| BROTHERS OF ST GABRIE!                                                                                                    | Car Model           | Dwner ROTHE                                                                                                    |                                                                                                    |                                                                                                    | BRIE                             | Next >>                                                                                                    |                          |
| * CHILLA                                                                                                    | Car Model           | Dwner ROTHE                                                                                                    |                                                                                                    | D S                                                                                                    | BRIE                             |                                                                                                    |                          |
| * SINCE 1969 SINCE 1969 SINCE 1969 SINCE 1969 SINCE 1969 SINCE 1969 SINCE 1969                                                                                                    | Car Model           | Dwner ROTHE                                                                                                    |                                                                                                    | D S                                                                                                    | BRIE                             |                                                                                                    |                          |

Figure B-4 Car Information form

| Change Password        |                                         | X)    |
|------------------------|-----------------------------------------|-------|
| User name:             |                                         |       |
| Current Password:      | . O.K                                   | • •   |
|                        | Cancle                                  | •     |
| New Password:          | . anthonous constraints are constraints |       |
| RE-enter New password: |                                         | • • • |

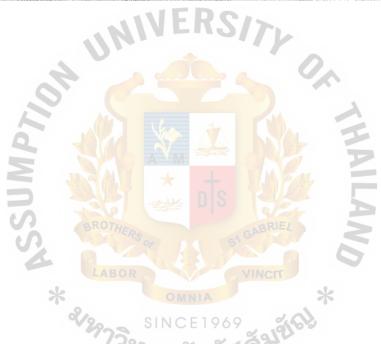

Figure B-5 Change Password form

|                                                             | imployee Informa                  | atrion     |
|-------------------------------------------------------------|-----------------------------------|------------|
| Personal Inform                                             |                                   |            |
| EmployeelD:                                                 | DENNYA MAF 基 語                    |            |
| Title:                                                      | FirstName:                        |            |
| Address: (                                                  |                                   | Province:  |
| PostalCode:                                                 | HomePhone:                        | . 10788-04 |
| Employed Info                                               | mation                            |            |
| DateHired.                                                  | Lastdair_hired                    | Salary     |
| Emergency Cor                                               | ıtracı                            |            |
| mande at the ten Toronto and the state of the American pro- |                                   |            |
| 얼마나 얼마나 뭐 하나 나라를 하는 것이다.                                    |                                   | Phone:     |
| mergcy Contact Name: Notes:                                 | Emergey Contact                   | Pione:     |
| mergcy Contact Name: Notes:                                 |                                   |            |
| mergcy Contact Name: Notes:                                 | Emergey Contact                   |            |
| mergcy Contact Name: Notes:                                 | Emergey Contact                   |            |
| mergcy Contact Name: Notes:                                 | Emergey Contact                   |            |
| mergcy Contact Name: Notes:                                 | Emergey Contact                   |            |
| mergcy Contact Name: Notes:                                 | Emergey Contact                   |            |
| mergcy Contact Name: Notes:                                 | Emergey Contact                   |            |
| mergcy Contact Name: Notes:                                 | Emergey Contact                   |            |
| mergcy Contact Name: Notes:                                 | Emergey Contact                   |            |
| mergcy Contact Name: Notes:                                 | Emagcy Contact  vious Next > Last |            |

Figure B-6 Employee Information form

| 机乳状 机二氢硫矿 隐文 法统统 灰铁 化加强压缩 蘇門 |            |                                                                                                    |                                          |                                       |                                  |
|------------------------------|------------|----------------------------------------------------------------------------------------------------|------------------------------------------|---------------------------------------|----------------------------------|
| E                            | mploye     | e Admir                                                                                                    | nistratio                                | n Form                                |                                  |
| <sup>p</sup> ersonal Ini     | ormation   | EmployeelD:                                                                                                    |                                          |                                       |                                  |
| Title                        |            | FirstName:                                                                                                    |                                          | LastName:                             |                                  |
| ID_type:                     |            | ID_number:                                                                                                    |                                          | Bithdate:                             |                                  |
| : Address:                   |            |                                                                                                    | en en en en en en en en en en en en en e | Province:                             | a proper a salamini de la comune |
| PostalCode:                  |            | HomePhone:                                                                                                    |                                          |                                       |                                  |
| mentaced I                   | nêama atia |                                                                                                    |                                          |                                       |                                  |
| imployed I                   |            |                                                                                                    |                                          | gen anna danner                       |                                  |
| DateHired:                   |            | Lastdair_hired:                                                                                                 |                                          | Salary:                               | in elektrik e                    |
| mergency                     | Contract   |                                                                                                    |                                          |                                       |                                  |
| nergcy Contact Name          | × ]        | * Emerge                                                                                                    | cy Contact Phone:                        |                                       |                                  |
| Notes                        |            | Source, é les écitelles de la librar de la constant de la constant de la constant de la constant de la constant | atifactalitaisatea (alemania)            | 1878) e je jejski glovise akome gliko | iki esimilkelleri esi            |
| Notes<br>Add                 | Delete     | Update                                                                                                    | Cancle                                   |                                       |                                  |
|                              |            | Update                                                                                                    | Cancle                                   |                                       |                                  |
|                              |            | Update<br>Next >                                                                                                | Cancle<br>Last > j                       |                                       |                                  |
| Add                          | Delete     |                                                                                                    |                                          |                                       |                                  |

Figure B-7 Employee Administration form

| <b>F</b> il                                | nancial C                      | alculator             |                                               |
|--------------------------------------------|--------------------------------|-----------------------|-----------------------------------------------|
| Required Information                       |                                |                       |                                               |
| Dealing price or price of car:             | Bath                           | Interest rate:        | % (Per Cent)                                  |
| Down Payment:                              | Bath Fe                        | riod of installation: | Months                                        |
| Dealing Price Down payment Interest F      | Reate Periods                  | Installation          | 7 4 4 8 8 7 7 8 6 7 8 6 7 8 6 8 8 8 8 8 8 8 8 |
| 얼굴들이 하는 일을 다시 그들은 이 이번 생각이 되었다. 이 이 없는데 이번 | 经工作证据 化双氯化物 医有足术 经工作 医二氏征 医电线性 |                       |                                               |
|                                            |                                |                       | Financial Calculation                         |

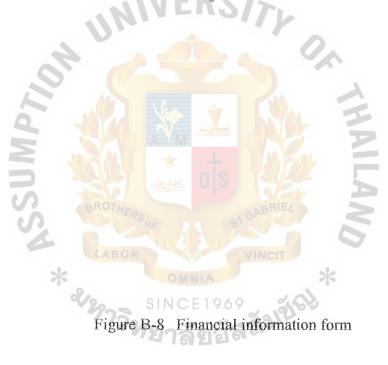

| Coetract Inform | olice                    |                                   | Financial Info                | medion                                                                                                    |                          |                                                         |                    |
|-----------------|--------------------------|-----------------------------------|-------------------------------|----------------------------------------------------------------------------------------------------|--------------------------|---------------------------------------------------------|--------------------|
| Contract id  T  | Casted type: Trading Age | ome Contract date: 26/11/2002     | Sales price                   | 350000                                                                                                    | Somest.                  | 2                                                       | Cakralate          |
| Customer Infor  | mation                   |                                   | Downpayment.                  | 4000                                                                                                    | Period install           | 24                                                      |                    |
| Custome_id 1    | Lastivane                | Topic Street, Tables Co.          | Amount of Loans               | 645000                                                                                                    | Monthly<br>installation: | 45225                                                   |                    |
|                 |                          |                                   | Start date:                   | 26/11/2002                                                                                                    | End date:                |                                                         |                    |
| Car Information |                          |                                   |                               |                                                                                                    |                          | <u> 15 a han 1 a Chefagalla</u><br>History Havagalla Ch |                    |
| Carid: [        | Owner:                   |                                   | Sales Persei                  |                                                                                                    |                          |                                                         |                    |
| Licensello:     | Province:                |                                   | EmployeeID:   1<br>FirstName: | and the second second s | LestName                 |                                                         | Employer<br>search |
| Search          |                          |                                   | Messo:                        |                                                                                                    |                          |                                                         |                    |
| ey word Text1   | Contract                 | Date C Carlicense C Customes Name |                               | Add                                                                                                    | Cencle                   |                                                         |                    |
| Search          | Search next              |                                   | and ver Film                  | Za Provious:                                                                                                    | Next >>                  | Last 33                                                 |                    |

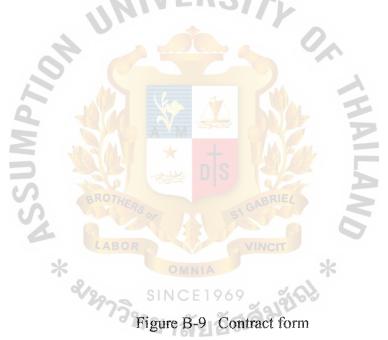

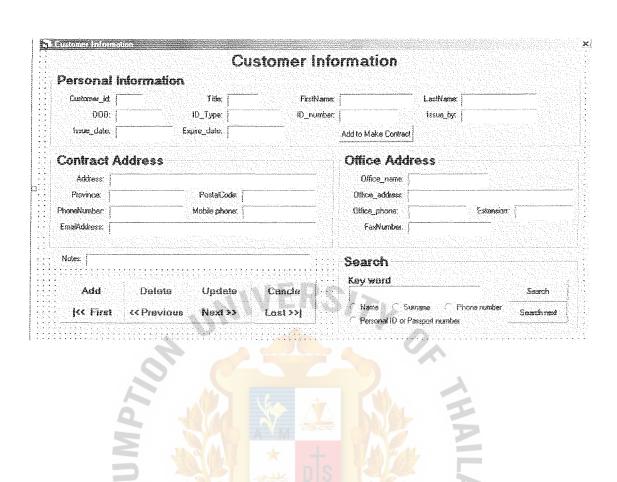

Figure B-10 Customer Information form

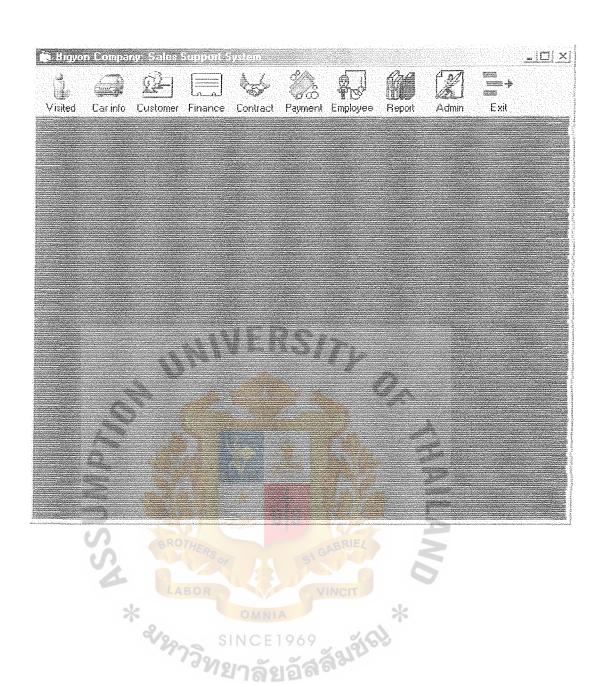

Figure B-11 Main Menu Form

| Eomi                  |                                                                                                    |                     |                 | Addition Control of the Control of the Control of t |                                                                                                    |
|-----------------------|----------------------------------------------------------------------------------------------------|---------------------|-----------------|----------------------------------------------------------------------------------------------------|----------------------------------------------------------------------------------------------------|
|                       | Salary                                                                                                    | and Sales           | s Commiss       | ion                                                                                                    |                                                                                                    |
| EmployeeID:           |                                                                                                    |                     |                 |                                                                                                    |                                                                                                    |
| ::::Name              | First Name                                                                                                    |                     | Last Name:      |                                                                                                    | ogygan jermingunga Stabin, stabigan uningan pinyebaga                                                                                                    |
| Position:             | entatum kitalumian kun erinten eritarian interiorian kanalainian kanalainian kanalainian kanalainian kanalaini | annipaapunininkisto | Salary:         |                                                                                                    |                                                                                                    |
| Contract id           | Contract date                                                                                                  | LicenseNo           | Province        | Sales price                                                                                                    | Com Paid                                                                                                    |
|                       |                                                                                                    |                     |                 |                                                                                                    |                                                                                                    |
|                       |                                                                                                    |                     |                 |                                                                                                    |                                                                                                    |
|                       |                                                                                                    |                     |                 |                                                                                                    |                                                                                                    |
| <b>4 4</b> Commission | an List                                                                                                    |                     |                 |                                                                                                    | 1818                                                                                                    |
| Contract Count        | na parametra per bankan da k                                                                                   |                     | . Total Sales = |                                                                                                    | ,                                                                                                    |
|                       |                                                                                                    |                     |                 |                                                                                                    |                                                                                                    |
| Calculate by          | count contract                                                                                                 |                     | Calculate fro   | ım total sales                                                                                                    |                                                                                                    |
| 1 contract paid:      | 2000                                                                                                    |                     | % total Sales.  | 3                                                                                                    |                                                                                                    |
| commission            |                                                                                                    | Calculate           | commission:     |                                                                                                    | Calculate                                                                                                    |
| Total                 |                                                                                                    |                     | Total           |                                                                                                    |                                                                                                    |
|                       |                                                                                                    |                     | CAR             |                                                                                                    |                                                                                                    |
|                       | v and Comm                                                                                                    | ission              |                 | Cancel                                                                                                    |                                                                                                    |
| Paid Sala             | Can replant management                                                                                         |                     |                 |                                                                                                    | and the second second s |
| Paid Sala             |                                                                                                    |                     |                 |                                                                                                    |                                                                                                    |
| Paid Sala             |                                                                                                    | OWNIA               |                 |                                                                                                    |                                                                                                    |
| Paid Sala             |                                                                                                    | OMNIA<br>SINCE1     |                 |                                                                                                    |                                                                                                    |
| Paid Sala             |                                                                                                    | SINCE 1             | Commission f    | orm                                                                                                    |                                                                                                    |

| tor Login               |
|-------------------------|
| O.K.                    |
| .:::: Change Password : |
| Cancle [                |
|                         |

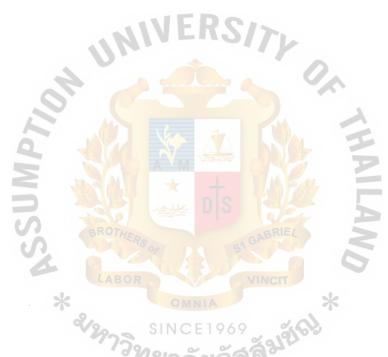

Figure B-13 Login Administration

| ake payment    |                                   |                    |                                                                                                    |                   |            |
|----------------|-----------------------------------|--------------------|----------------------------------------------------------------------------------------------------|-------------------|------------|
|                |                                   | łake Payment       |                                                                                                    |                   |            |
| Contract Infor | mation                            | Custamer f         | nformation                                                                                                    |                   |            |
| Contract id:   | Contract date:                    | Customer id:       | galisticashtifusiquidasidaendifini                                                                                                    |                   |            |
|                |                                   | FirstName:         |                                                                                                    | Surname:          |            |
| Car Informatio |                                   | Address:           |                                                                                                    | Service Company   |            |
| Carid          | LicenseNo.                        | Province           |                                                                                                    | PostaCode;        |            |
| Invoice ID     | Current install:                  | Downpayment:       | Venezione Construir di prider di Statut Construire di Statut Construire | Amount_install:   |            |
| Invoice id Co  | ntract id   Customer id   Paydate | Payment descrition | Payment section                                                                                                    | Pavmen amount   E | majayee id |
|                | PI                                |                    | MAL.                                                                                                    | 全                 |            |
|                | N N                               |                    |                                                                                                    | P                 |            |
|                | SROTHER                           |                    |                                                                                                    | P                 |            |
|                |                                   |                    |                                                                                                    |                   |            |
|                | LABOR                             |                    |                                                                                                    | 5                 |            |
|                | LABOR *                           |                    | *                                                                                                    | 5                 |            |
|                | * & \$199739                      | OMNIA SINCE 1969   | *                                                                                                    |                   |            |

Figure B-14 Make Payment form

| lake payment  | Add Paymei                                                                                                    | nt List     |                |
|---------------|----------------------------------------------------------------------------------------------------|-------------|----------------|
| Invoice_id:   | Paydate:                                                                                                    |             | dH:            |
| Customer_id:  | FirstName:                                                                                                    |             |                |
| Address:      |                                                                                                    |             |                |
| Receive_id De | scrition:                                                                                                    | Section:    | Amount:        |
|               | entering to the second second |             |                |
| Employee_id:  | : : f Installation p                                                                                                    | ayment :: ( | Others payment |
|               | ADD THIS LIST                                                                                                    | :: " CA     | NCEL           |

Figure B-15. Pay Add Item form

|                                         |                              |                                                                                                    | Mark Care and Care and Care an | Constant of the Constant of the Constant of th |                                                                                                    |             |                                                        |
|-----------------------------------------|------------------------------|----------------------------------------------------------------------------------------------------|----------------------------------------------------------------------------------------------------|----------------------------------------------------------------------------------------------------|----------------------------------------------------------------------------------------------------|-------------|--------------------------------------------------------|
|                                         |                              | Receiv                                                                                                    | e Payme                                                                                                    | ent Inforr                                                                                                    | nation                                                                                                    |             |                                                        |
| Contract Inform                         | ation                        |                                                                                                    |                                                                                                    | Customer In                                                                                                    | oformation —                                                                                                    |             |                                                        |
| Contract id:                            | Contract date:               |                                                                                                    |                                                                                                    | Customer_id:                                                                                                    |                                                                                                    |             |                                                        |
| Car Information                         |                              |                                                                                                    | N. Sandya, edia adam da pasa ana ana ana ang at taon ang at taon ang at taon ang at taon ang at taon ang at ta                                                                                                    | FiretName:                                                                                                    | and a second control of the second of the second of the se | Surname:    | atapitapan pauliteit tari patina paina krandra kindata |
| Card T                                  | Licenselva:                  | and the second second s |                                                                                                    | Address:                                                                                                    |                                                                                                    |             |                                                        |
|                                         | LUDINATO                     |                                                                                                    |                                                                                                    | Province                                                                                                    |                                                                                                    | PostalCode: |                                                        |
| Sales_price:                            |                              | Downpayment                                                                                                    |                                                                                                    | Search                                                                                                    |                                                                                                    |             |                                                        |
| Period_install:                         | تنزيد مستدينين بيرسوسويدينين | Amount_install:                                                                                                    | -                                                                                                    | Key word                                                                                                    |                                                                                                    | Search      | Search Next                                            |
| Start_date                              |                              | End_date:                                                                                                    |                                                                                                    | Customer Na                                                                                                    | ame / Car Licens                                                                                                    |             |                                                        |
|                                         | tractid Custo                | merid Pevdate                                                                                                    | Payment descriti                                                                                                    |                                                                                                    | 18                                                                                                    | - I         | mount Employee id                                      |
| •                                       |                              |                                                                                                    |                                                                                                    |                                                                                                    |                                                                                                    |             |                                                        |
| 41.415                                  |                              |                                                                                                    |                                                                                                    |                                                                                                    |                                                                                                    |             |                                                        |
|                                         | ation Navigator              | Next >>                                                                                                    | Last>4                                                                                                    |                                                                                                    | a Make Pa                                                                                                    | man r       | <u> </u>                                               |
| A P P P P P P P P P P P P P P P P P P P |                              | Next >>                                                                                                    | Last>#                                                                                                    | SGABR                                                                                                    | Make Pa                                                                                                    | ment =      | <u>                                      </u>          |
| A P P P P P P P P P P P P P P P P P P P |                              | Next >> {                                                                                                    | Lustry 1                                                                                                    | S GABBU                                                                                                    | Make Pa                                                                                                    | macrat #    |                                                        |
| A P P P P P P P P P P P P P P P P P P P |                              | Next >> ABOR                                                                                                    | Last >4   1                                                                                                    | VINCE                                                                                                    | Make Pa                                                                                                    | poent #     |                                                        |

Figure B-16 Receive Payment Information form

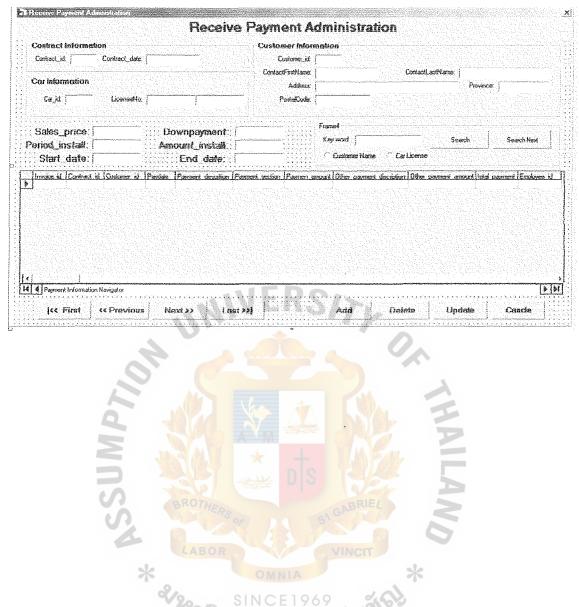

Figure B-17 Receive Payment Administration form

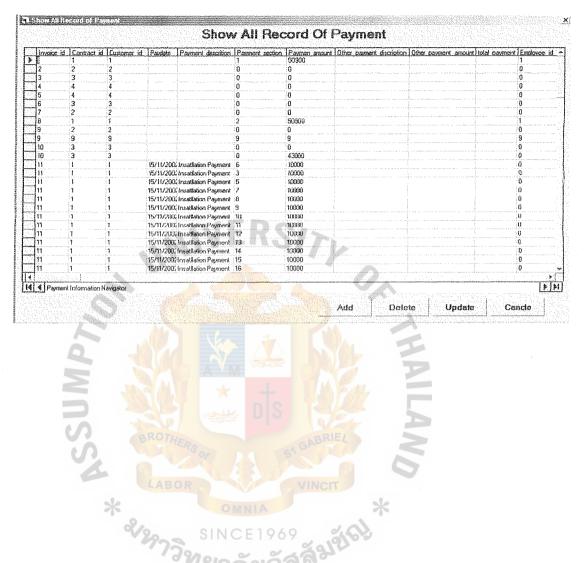

Figure B-18 Show All Record form

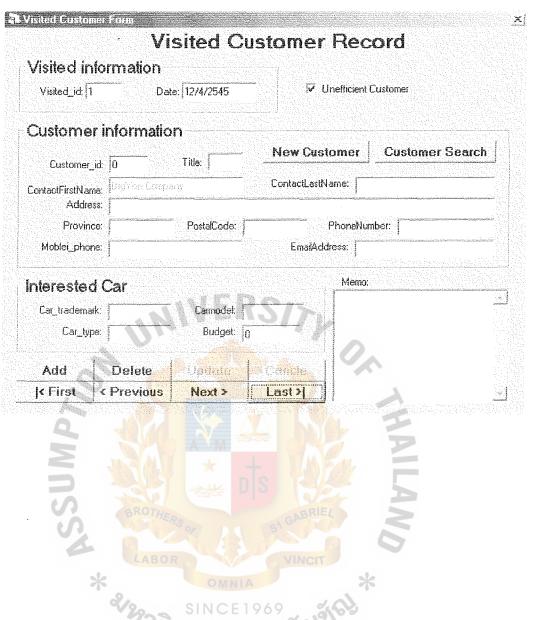

Figure B-19 Visited Customer Record form

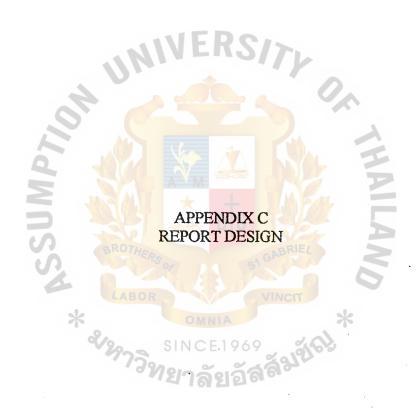

135/ Udon-dusadee Rd. Mark kheeng Udonthaini 41000 Ph. 042223036

# Cars Available in Stock Report

| Car_id: | LicenteNe:            | Ergine_ne:   | Frame_ne:     | Trade_mark: | Model_car: |
|---------|-----------------------|--------------|---------------|-------------|------------|
| s       | ภอ-8548 กรุงเทพมหานคร | C¥2988978    | CV2988970     | Toyota      | Starlet    |
| •       | กง-3248 จุดรธานี      | 4G15NFTAL-2I | CB2ASNC-10279 | Toyota      | Calona     |
| 7       | กท-6789. จุดรฐานี     | 9098765654   | 12345.789     | Toyata      | Celera     |

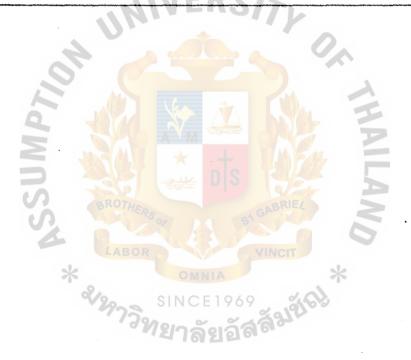

Figure C-1 Car report

135/Udon-dusadee Rd. Mark kheang Udonthaini 41000 Ph. 042223036

# **Contract Report**

Contract\_id: 1

Contract\_date: 26/11/2082

Contract\_type: Trading Agreement

Customer Information report

Customer\_id: 1

ContactFirstName: Chinarak

Sanuworngsiri

Car Information report

Car\_id: 1

LicenseNo:

กง-5241 อุดรธานี

Frame\_no: L80-601480

Engine\_no: 4016580

Trade mark

Financial Information report

| Downpayment: | Princeple of loan: | Interest rate: | Period_install: | Amount_instalt |
|--------------|--------------------|----------------|-----------------|----------------|
| 4003         | 645000             | <b>4 1</b>     | 24              | 46225          |

Start\_date: 26/11/2002

End\_date:

Installation status:

Incomplete

Sales person Information report

EmployeelD: 1

Employee Name: SenSuk

NaGrieng

Figure C-2 Sales Car report (contract report)

135/ Udon-dusadee Rd. Mark kheang Udonthaini 41000 Ph. 042223036

# **Employee with Sales Report**

| EmployeelD: 1 FirstName: Sa | SanSuk | NaGrieng | Salary: | 9000 |
|-----------------------------|--------|----------|---------|------|
|-----------------------------|--------|----------|---------|------|

| Contract_id:     | Contract_date: | LicenseNo:       | Sales_price: |  |
|------------------|----------------|------------------|--------------|--|
| 1                | 26/11/2002     | กง-5241 อุดระกนี | 360000       |  |
| Total contracts: | 1              | Total Sales:     | 360000       |  |

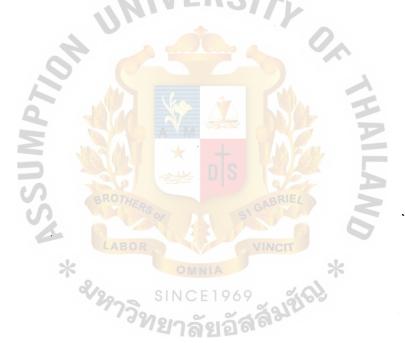

Figure C-3 Employee commission report

135/ Udon-dusadee Rd. Mark kheang Udonthaini 41000 Ph. 042223036

Contract\_id: 4

Contract\_date: 20/11/2002

Period\_install: 24

Customer\_jd: 10

Customer name:

Krisada Yumpenboon

Car\_id: 5

LicenseNo:

ภฉ-8548 กรุงเทพมหานคMonthly install: 22667

| Invoice_id:         | Paydate:   | Payment_descriti     | Payment_section: | Paymen_amount: |
|---------------------|------------|----------------------|------------------|----------------|
| 23                  | 20/11/2002 | Down payment         | 1                | 22667          |
| 23                  | 20/11/2002 | Insatllation Payment | 174              | 22667          |
| Total Installations |            |                      | 45334            |                |

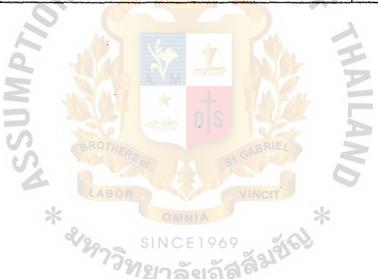

Figure C-4 Installation report

135/ Udon-dusadee Rd. Mark kheang Udonthaini 41000 Ph. 042223036

# **Customer Report Group**

Customer\_id: 1

Customer Name: Chinarak

Sanuworngsiri

PhoneNumber:

Moblei\_phone:

Car\_trademark:

Carmodel:

Toyota

Hilux

Toyota

Hikus Tiger

Nissan

Cefiro

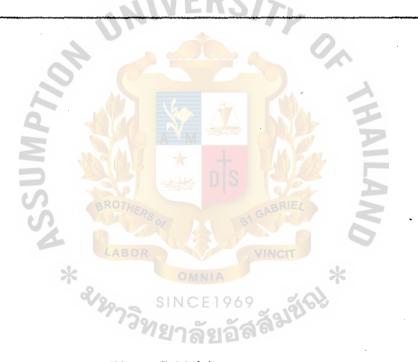

Figure C-5 Visit customer report

135/ Udon-dusadee Rd. Mark kheang Udonthaini 41000 Ph. 042223036

# Customer report

Customer\_id: 10

Title: Mr.

Customer Name: Krisada

Bumpenboon

DOB:

1/1/2515

ID\_Type: Resident id

ID\_number:

3677585756398

Issue\_date:

Expire\_date:

Address: 113/45 Ram khum Heang Huamark Bangkapi

Ðkk

10240

PhoneNumber: 2567899

Moblei\_phone: 19827665

Office\_address: Rankhumheang Rd.Office\_address: Rankhumheang Rd.

25676754

Office\_phone: 28393948 12343

FaxNumber:

EmailAddress:

Notes:

Figure C-6 Customer report

## **BIBLIOGRAPHY**

Gibson, Michael L. and Cary T. Hughes. Systems Analysis and Design: A Comprehensive Methodology with Case. MA: boyd & fraser, 1994.

Kendall, Kenneth E. and Julie E. Kendall. System Analysis and Design, Fourth Edition. NJ: Prentice-Hall, 1999.

Post, Gerald V. and David L. Anderson. Management Information Systems: Solving Business Problems with Information Technology, Second Edition. USA: McGraw Hill, 2000.

O'Brien J. A. Management Information Systems: Managing Information Technology in the Internetworked Enterprise, Fourth Edition. USA: McGraw Hill, 1999.

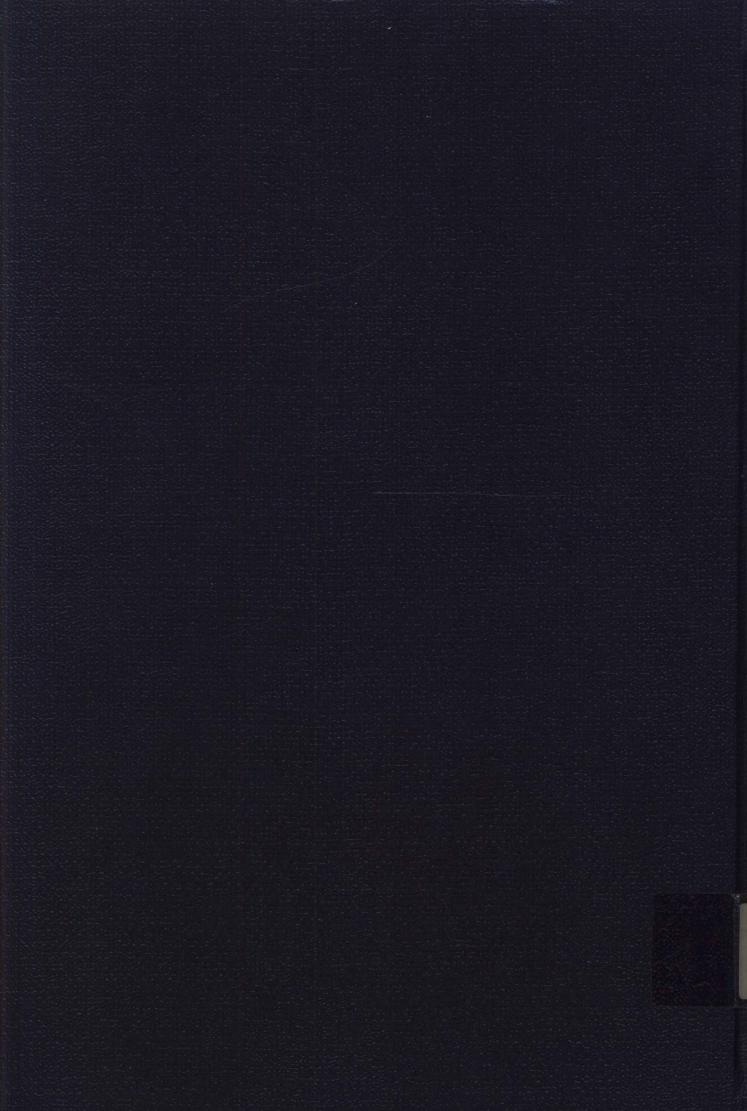